# **Distribution EOLE - Tâche #34002**

Scénario # 33848 (Terminé (Sprint)): Pb logrotate winbindd

## **Tester**

04/04/2022 11:11 - Benjamin Bohard

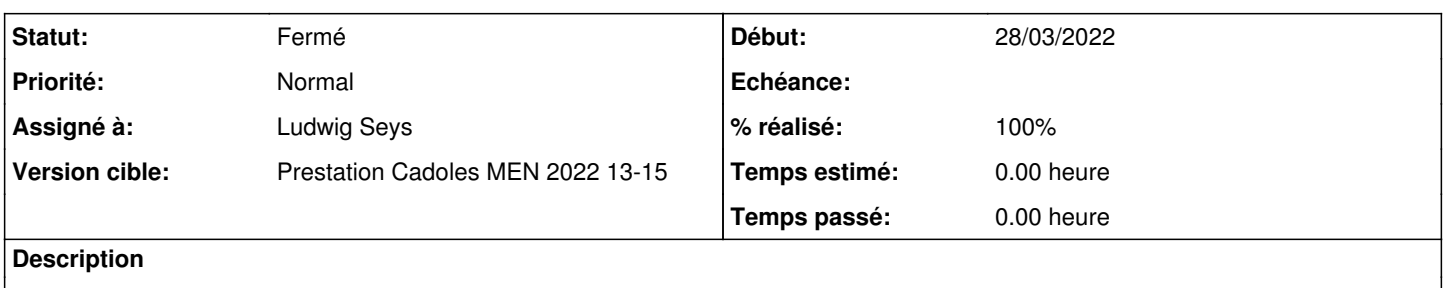

### **Historique**

## **#1 - 04/04/2022 11:26 - Benjamin Bohard**

Le changement à tester est le fonctionnement du nouveau script /usr/sbin/eole-purge-logs :

- il doit être installé
- son exécution ne doit pas provoquer d'erreurs
- il doit être exécuté au reconfigure

Pour que le script ait des choses à faire, il faut des fichiers de log non compressés avec de multiples timestamps à la fin du nom. Ces fichiers doivent se trouver sous /var/log.

Il y a plusieurs sous-cas pris en compte :

- le fichier est vide
- le fichier n'est pas vide :
	- l'un des timestamp composant le nom peut-être utilisé pour renommer le fichier
	- aucun des timestamp composent le nom ne peut-être utilisé pour renommer le fichier

Par exemple :

```
/var/log/samba/log.winbindd                              # log en cours d'écriture
/var/log/samba/log.winbindd-20220401.gz
/var/log/samba/log.winbindd-20220402.gz
                                                                 /var/log/samba/log.winbindd-20220404                     # précédent log écrit, compression différée à la proc
haine rotation<br>/var/log/samba/log.winbindd-20220401-20220402
                                                                # fichier vide avec nom défectueux, à supprimer
/var/log/samba/log.winbindd-20220401-20220402-20220404   # fichier non vide ne pouvant pas être renommé (des f
ichiers existent déjà avec les noms potentiels)
/var/log/samba/log.winbindd-20220401-20220402-20220403   # fichier non vide pouvant être renommé en log.winbin
dd-20220403
```
#### **#2 - 06/04/2022 10:21 - Ludwig Seys**

*- Statut changé de Nouveau à En cours*

*- Assigné à mis à Ludwig Seys*

### **#3 - 06/04/2022 10:29 - Ludwig Seys**

- *Statut changé de En cours à Résolu*
- *% réalisé changé de 0 à 100*

test concluant

nb : ne pas oublier de remplir les fichier de logs pour le test, et surtout qu'il y en a un qui doit rester vide.

### **#4 - 11/04/2022 14:48 - Joël Cuissinat**

```
root@eolebase:~# ll /var/log/samba/
total 32
drwxr-xr-x  2 root root   4096 avril 11 14:46 ./
drwxrwxr-x 19 root syslog 4096 avril 11 14:45 ../
-rw-r--r-- 1 root root 5 avril 11 14:45 log.winbindd<br>-rw-r--r-- 1 root root 0 avril 11 14:46 log.winbindd
                                        0 avril 11 14:46 log.winbindd-20220401-20220402
-rw-r--r-- 1 root root 3 avril 11 14:46 log.winbindd-20220401-20220402-20220403<br>-rw-r--r-- 1 root root 3 avril 11 14:46 log.winbindd-20220401-20220402-20220404<br>-rw-r--r-- 1 root root 75 avril 11 14:47 log.winbindd-20220401
                                          3 avril 11 14:46 log.winbindd-20220401-20220402-20220404
-rw-r--r-- 1 root root 75 avril 11 14:47 log.winbindd-20220401.gz<br>-rw-r--r-- 1 root root 89 avril 11 14:47 log.winbindd-20220402.gz
                                    -rw-r--r--  1 root root     89 avril 11 14:47 log.winbindd-20220402.gz
-rw-r--r-- 1 root root 5 avril 11 14:46 log.winbindd-20220404
```
run-parts: executing /usr/share/eole/posttemplate/00-eole-common reconfigure Purge log files with non-conventional names Erased files: /var/log/samba/log.winbindd-20220401-20220402 Renamed files: /var/log/samba/log.winbindd-20220401-20220402-20220403 to /var/log/samba/log.winbindd-20220403 Untouched files: /var/log/samba/log.winbindd-20220401-20220402-20220404

root@eolebase:~# ll /var/log/samba/ total 32 drwxr-xr-x 2 root root 4096 avril 11 14:48 ./ drwxrwxr-x 19 root syslog 4096 avril 11 14:45 ../  $-rw-r--r--$  1 root root 5 avril 11 14:45 log.winbindd<br> $-rw-r--r--$  1 root root 3 avril 11 14:46 log.winbindd 3 avril 11 14:46 log.winbindd-20220401-20220402-20220404 -rw-r--r-- 1 root root 75 avril 11 14:47 log.winbindd-20220401.gz  $-rw-r--r--$  1 root root 89 avril 11 14:47 log.winbindd-20220402.gz<br> $-rw-r--r--$  1 root root 3 avril 11 14:46 log.winbindd-20220403 -rw-r--r-- 1 root root 3 avril 11 14:46 log.winbindd-20220403 -rw-r--r-- 1 root root 5 avril 11 14:46 log.winbindd-20220404

## **#5 - 11/04/2022 14:50 - Joël Cuissinat**

*- Statut changé de Résolu à Fermé*

*- Restant à faire (heures) mis à 0.0*